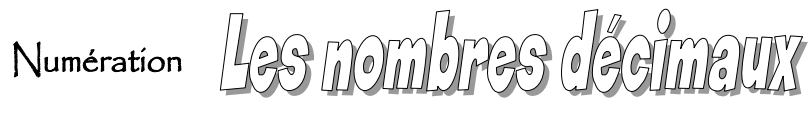

 Un **nombre décimal** est composé d'une **partie entière** et d'une **partie décimale** (qui s'arrête).

m

XIV

*Exemples :* **7** (que l'on peut écrire aussi **7,0** ou **7,00**) – **25,4** – **0,358** sont des nombres décimaux.

 Les éventuels zéros situés à droite des autres chiffres dans la partie décimale et non suivis d'autres chiffres sont inutiles. *Exemples :* **24,1200** peut être écrit **24,12** – **3,0287010** peut être écrit **3,028701**.

 Pour **comparer des nombres décimaux**, on compare d'abord leur *partie entière*, puis leur chiffre des *dixièmes*, celui des *centièmes*, etc. Dès qu'une différence apparaît, il est possible de les classer.

*Exemples :* **1** < **2,5** < **2,512** < **2,52** < **3,001** < **3,01** < **3,1** < **3,11** < **3,111** < **3,5** < **4**

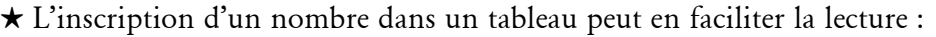

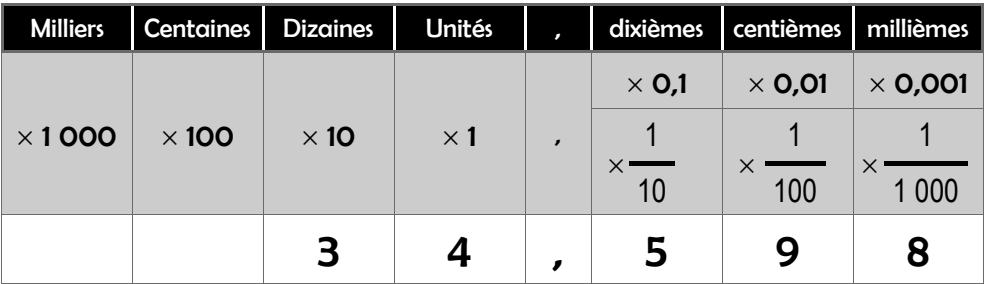

*Exemple :* trente-quatre unités et cinq cent quatre-vingt-dix-huit millièmes

## **Exercices**

**À savoir**

**1.** Écris en chiffres.

- $\star$  ..............  $\rightarrow$  trois unités et huit dixièmes  $\star$  ............  $\rightarrow$  une unité et sept millièmes
- 
- 
- 

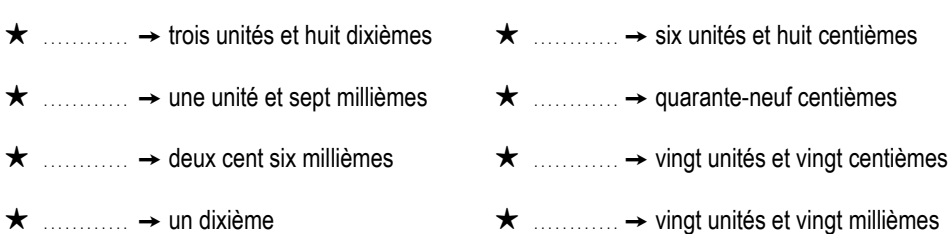

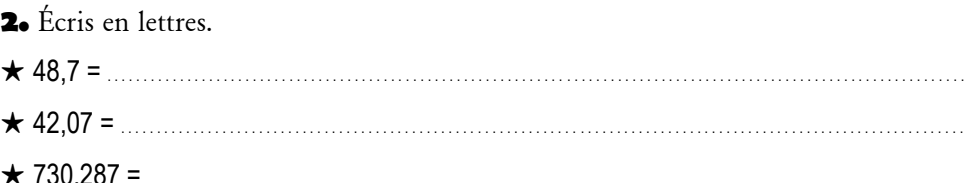

**3.** Décompose ces nombres décimaux de la même manière que dans l'exemple. *Exemple :* 63,024 = 60 + 3 + 0,02 + 0,004

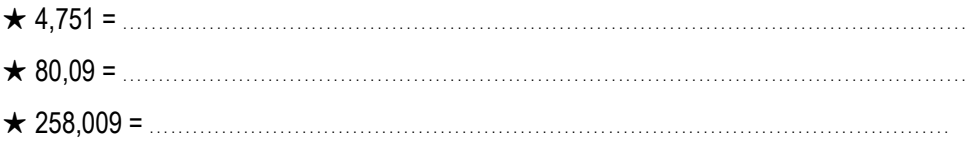

## **4.** Compare ces nombres à l'aide des signes <, > et =.

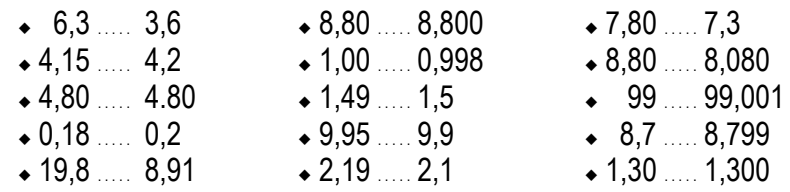

**5.** Classe dans l'**ordre croissant** : 3,2 – 1,989 – 1,9 – 2 – 1,99 – 0,7 – 3,19 . . . . . . . . < . . . . . . . . < . . . . . . . . < . . . . . . . . < . . . . . . . . < . . . . . . . . < . . . . . . . .

**6.** Classe dans l'**ordre décroissant** : 8,7 – 7,8 – 8,702 – 7,799 – 7,99 – 7,9854 – 8

. . . . . . . . > . . . . . . . . > . . . . . . . . > . . . . . . . . > . . . . . . . . > . . . . . . . . > . . . . . . . .

**7.** Cite trois domaines différents où l'on utilise des nombres décimaux :

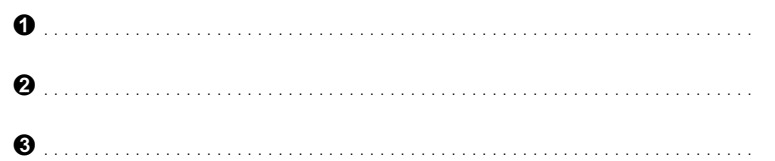